## Comparing Box Plots Notes **Notes Name**

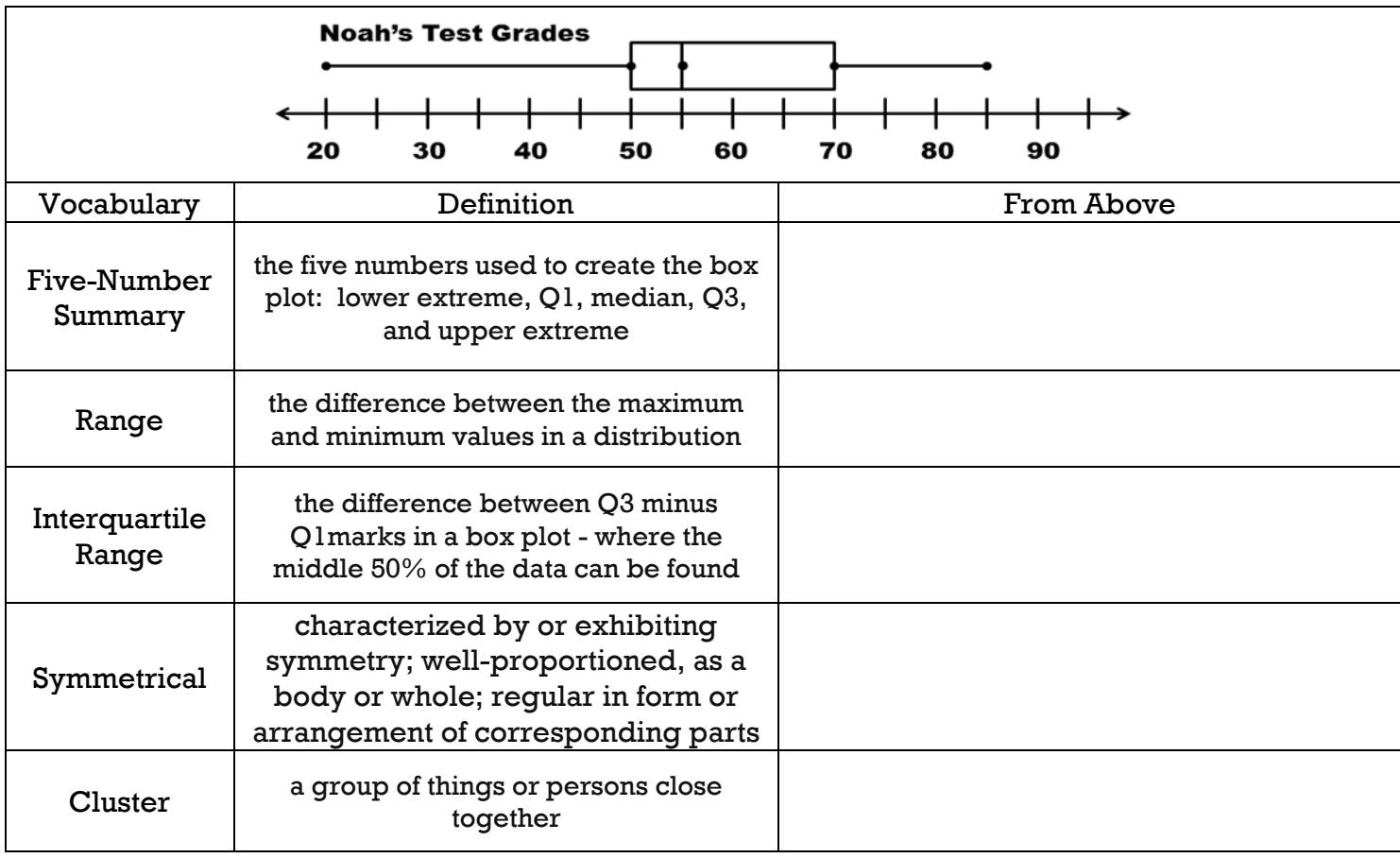

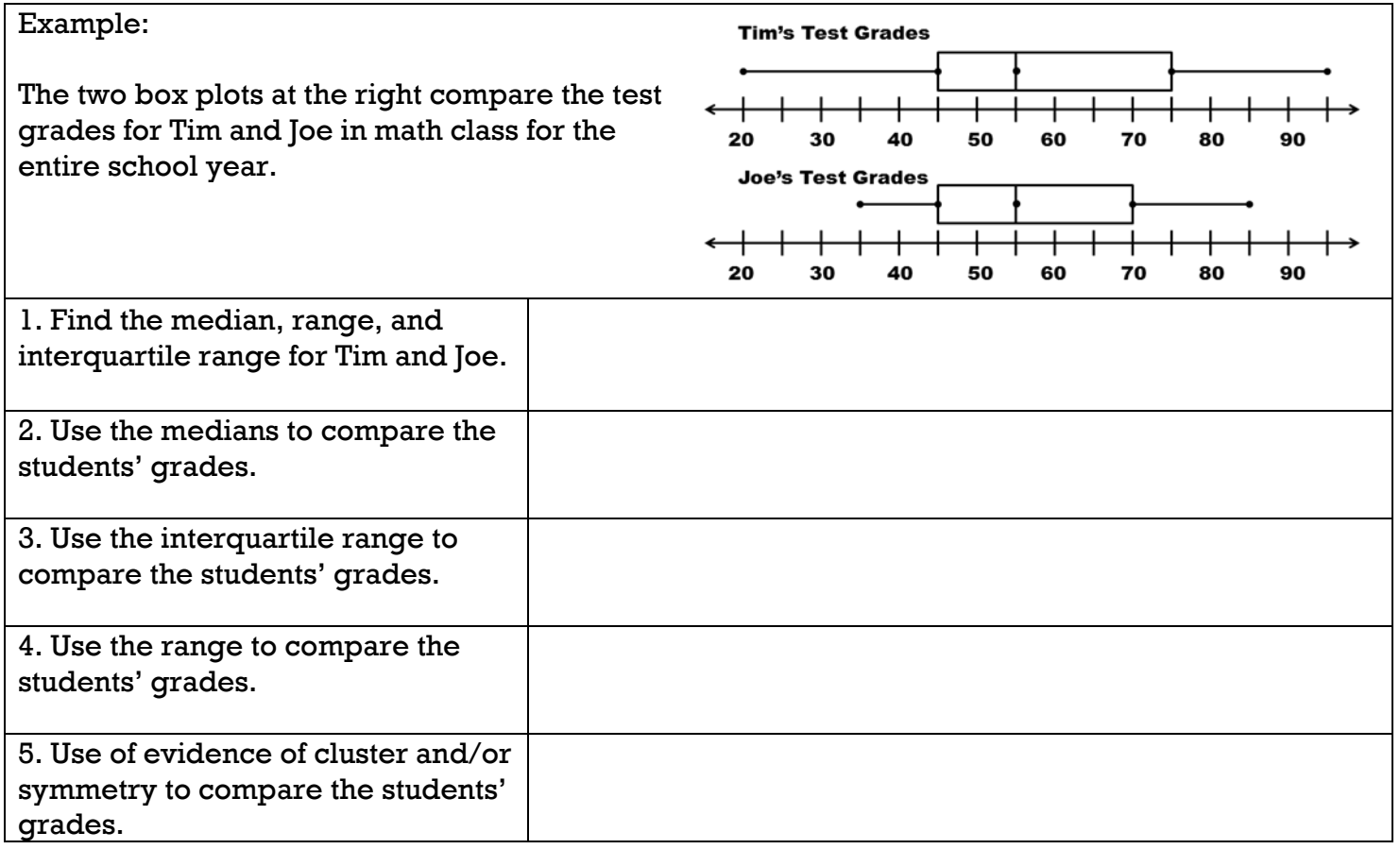

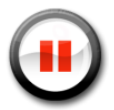

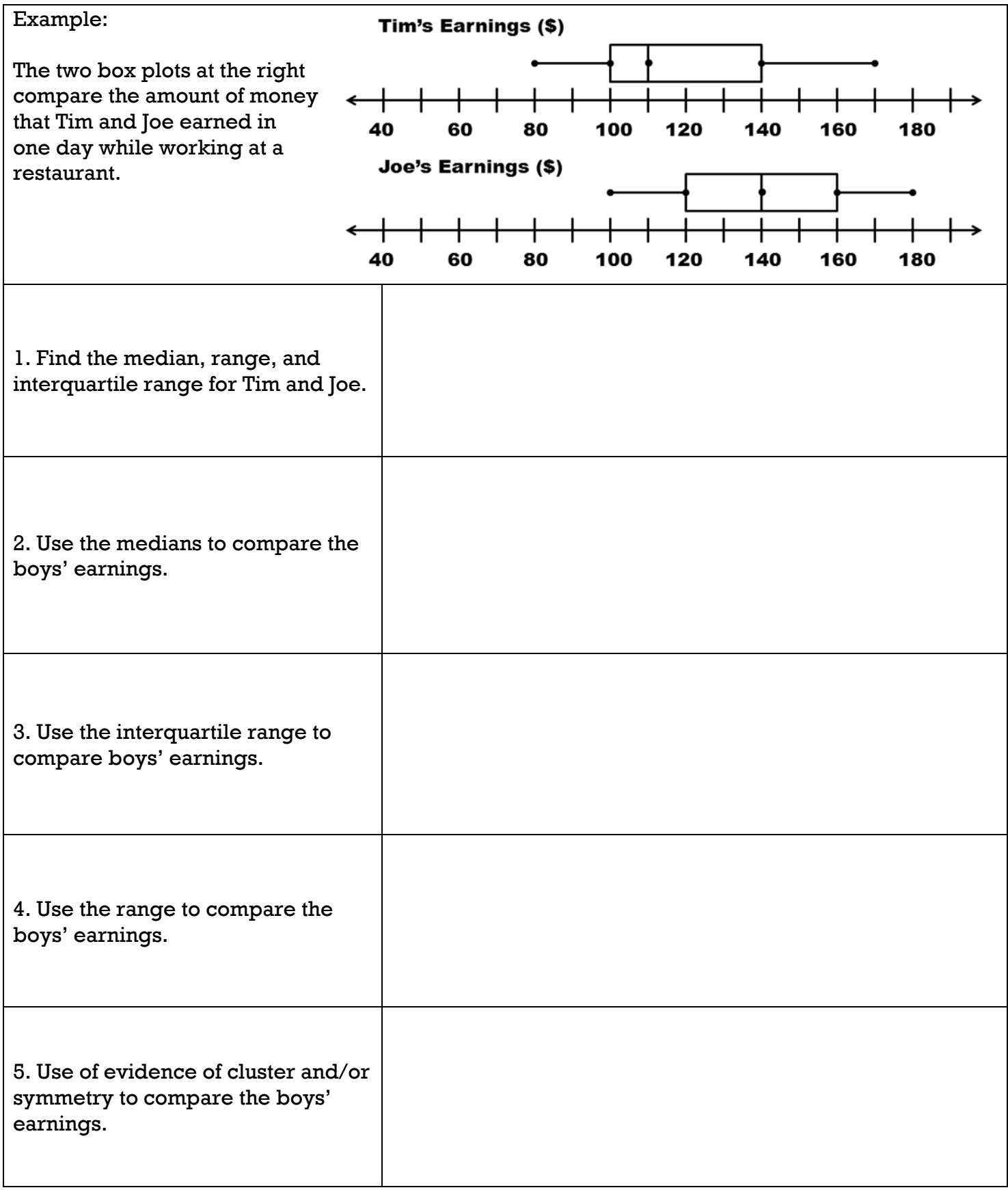